#### COMPUTACIÓN EN LA NUBE EN EL INGRESO A LA UNIVERSIDAD

León, O.; Schilardi, A.; Brachetta, M.

{oleon; aschilardi; mariana.brachetta}@frm.utn.edu.ar

#### **Resumen**

Se presenta un proyecto que se encuentra en desarrollo, orientado a ofrecer apoyo para los estudiantes que realizan el curso de ingreso a la universidad en forma no presencial. Para esto se ha diseñado un entorno, que integra tecnologías de computación móvil, servicios de la nube, herramientas aplicables al aprendizaje ubicuo basado en la metáfora de juego, y metodologías de enseñanza basadas en la resolución de problemas y la formación por competencias. En el trabajo se describe la forma de trabajo propuesta para el desarrollo de las actividades por parte de los estudiantes, como también el soporte tecnológico y metodológico aplicado. Finalmente se comentan algunas conclusiones de lo realizado.

**Palabras claves:** ubicuo, móvil, servicios, nube, competencias

#### **Introducción**

La amplia difusión de la tecnología de computación en la nube (cloud computing), ha tenido un rápido desarrollo y logrado un alto grado de confiablidad (Mohindra, 2015) (Oracle, 2016), haciendo que misma se haya convertido en una tecnología viable de ser aplicada en diversos tipos de proyectos, entre ellos los educativos. La infraestructura de servicios disponibles en la nube, ha evolucionado hacia un contexto donde se ejecutan aplicaciones de forma confiable y segura, con capacidad de respuesta elástica para atender los cambios en la demanda. Lo anterior conforma una capa de tecnologías y servicios (Ajay, 2015), sobre la cual se monta aquella que se ocupa de integrarlos, para poner a disposición de los usuarios finales las aplicaciones de computación.

Una de las áreas que se puede beneficiar de la nube, es la educación, ya que rompe con algunas de las limitaciones presentes en las aplicaciones de e-learning, incrementando aspectos como la capacidad de almacenamiento y de procesamiento. Así, las aplicaciones pueden ofrecer a los estudiantes servicios más potentes, sin consumir recursos propios de sus dispositivos móviles.

Mediante la utilización de los servicios de la nube, es viable crear ambientes de aprendizaje que no estén confinados a un lugar físico específico, dando lugar a los entornos de aprendizaje ubicuos (u-learning). El concepto de aprendizaje ubicuo apunta a proveer medios de enseñanza en cualquier lugar y momento, trabajando bajo el supuesto que el aprendizaje ocurre en el contexto de las actividades habituales de una persona, en contraste con la enseñanza en aulas (Durán, 2014). La idea se sustenta en el concepto de computación ubicua. El concepto de aprendizaje ubicuo apunta a proveer medios de enseñanza en cualquier lugar y momento, trabajando bajo el supuesto que el aprendizaje ocurre en el contexto de las actividades habituales de una persona, en contraste con el sistema tradicional en las aulas. Desde el punto de vista del u-learning, se requiere que la metodología de enseñanza y las tecnologías que la soportan provean características como:

- Permanencia: los materiales de aprendizaje están siempre disponibles.
- Accesibilidad: acceso disponible en cualquier lugar con conectividad.
- Inmediatez: disponibilidad de los materiales de aprendizaje "just-in-time".
- Interactividad: posibilidad de colaboración en línea con profesores o compañeros.
- Actividades educativas situadas: aprendizaje en contexto.
- Adaptabilidad: información confiable, en lugar y momento correcto.

Dado que el aprendizaje ubicuo no implica necesariamente la realización de actividades grupales, es conveniente que el ambiente provea alguna forma de socialización. Esto último puede darse por ejemplo a través de la "gamificación", apuntando a crear una aproximación a lo que son los juegos en red.

Se sabe que las personas recuerdan mejor aquello que realizan, frente a aquello que sólo leen. La "gamificación" aplicada a la educación se refiere a algo más que simplemente juegos, sino que se trata de aplicar conceptos vinculados a los juegos, en un contexto en el cual se pretende motivar a los usuarios a involucrarse en una actividad, por ejemplo, para la resolución de problemas, a través "de hacer algo". Mediante los juegos se puede mejorar la experiencia de aprendizaje produciendo un cambio en el "ambiente" de aprendizaje, que ofrezca una retroalimentación inmediata. Lo que se busca con este tipo de técnicas, no es simplemente crear un juego, sino aplicar conceptos que aparecen en ellos y así valernos del sistema de "puntuación-recompensa-objetivo" que habitualmente aparece en ellos.

El contenido disciplinar es abordado bajo un enfoque basado en competencias. Este concepto tiene dos aproximaciones: una funcional o "externa", que tiene que ver con la resolución satisfactoria de tareas y de demandas individuales y sociales; y otra estructural o "interna", propia de la actividad mental para integrar y poner en juego distintos elementos y recursos (habilidades, conocimientos, motivación, emociones, valores, y actitudes) que permiten afrontar las demandas. Esta forma de enseñanza se enfoca en la demostración de los resultados del aprendizaje deseados como el centro del proceso de aprendizaje del estudiante. Sus puntos fuertes son su flexibilidad, ya que los estudiantes son capaces de moverse a su propio ritmo, lo cual resulta adecuado para un ambiente ubicuo. Algunas de características son (UTN, 2018):

- Propias de los sujetos considerados individualmente.
- Desarrolladas en un contexto definido por su complejidad.
- Adecuadas para el logro eficaz de ciertos objetivos o niveles preestablecidos.
- Definidas por el resultado más que por la acción misma.
- Observables en el desempeño.
- Complejas: integran conocimientos, habilidades, destrezas, aptitudes, actitudes.
- Orientadas al desarrollo de la habilidad más que del conocimiento.
- Autónomas y flexibles en el desempeño de la tarea.

#### **Características del entorno de trabajo**

El ambiente ubicuo de aprendizaje propuesto, opera bajo la premisa de ofrecer al estudiante un conjunto de actividades, que pueda desarrollar a partir de una aplicación instalada en su dispositivo móvil. La experiencia está orientada a dar apoyo al curso de ingreso a la Universidad Tecnológica Nacional (Garrido, Panella, Segura, & Schilardi,

2018), Facultad Regional Mendoza, para los alumnos que lo realizan en forma nopresencial. La misma es llevada adelante en forma conjunta entre los Departamentos de Materias Básicas y de Ingeniería en Sistemas, proyectos: PID4741: "Desarrollo de un entorno de aprendizaje basado en u-learning" y PID4805: "Prácticas educativas basadas en resolución de problemas a través de juegos usando tecnología móvil".

Para crear el entorno de aprendizaje ubicuo, se han integrado cuatro componentes que intervienen en diferentes etapas del "camino" que sigue el alumno (Ilustración 1).

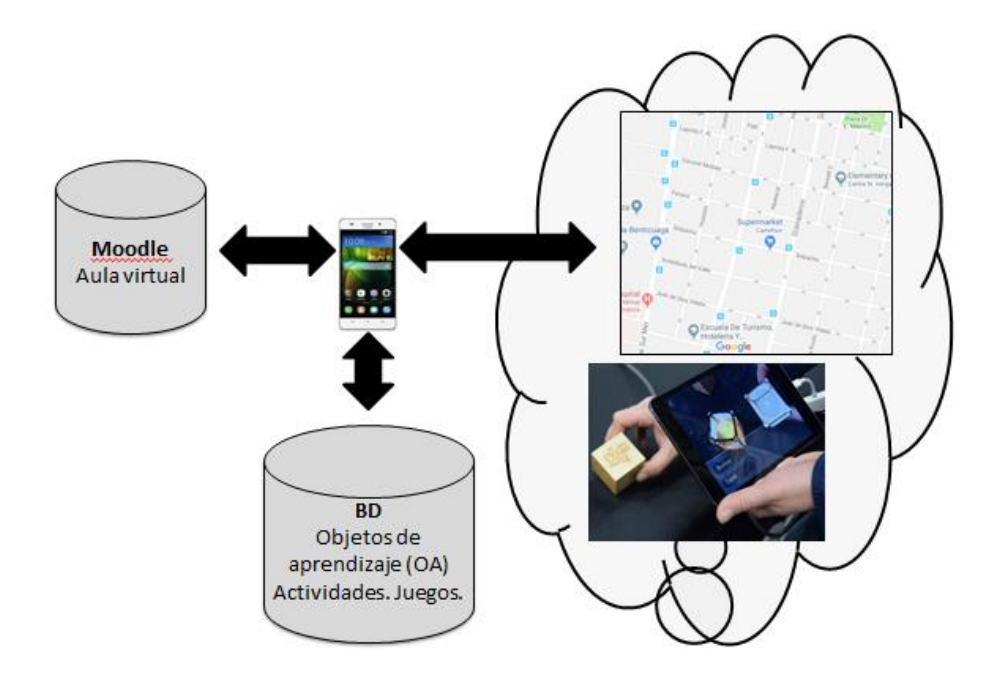

*Ilustración 1: componentes del entorno de trabajo*

En la base de datos (BD) se encuentra almacenado el material que se irá habilitando a medida que avance por el "camino" que debe recorrer. También se registra la información requerida para controlar el avance, como por ejemplo el punto GPS hasta el que ha avanzado, actividad que está resolviendo, cantidad de "pistas" que se le han facilitado, entre otros datos. La aplicación móvil le sirve al estudiante como interface para acceder a los objetos de aprendizaje, pistas y evaluaciones; pero también se ocupa de consultar a la BD para determinar si permitir o no, el acceso a dichos recursos y cuándo hacerlo.

También, se ha configurado un aula virtual en la plataforma Moodle, para inscribir a los estudiantes, organizar el material requerido, implementar las evaluaciones, registrar el

progreso de los estudiantes e implementar características lúdicas al ambiente de aprendizaje.

Se encuentra en desarrollo una aplicación móvil, en la cual se utilizan servicios como georeferenciación *(Google Maps, 2017)* y realidad aumentada *(Van Krevelen & Poelman, 2010) (Vuforia, 2017) (Unity, 2017)*, para identificar la localización de los alumnos en puntos geo-referenciados y activar objetos de aprendizaje para ellos, además de ofrecer vínculos de ayuda mediante realidad aumentada.

La lógica del itinerario de aprendizaje seguido por los alumnos se muestra a continuación (Ilustración 2).

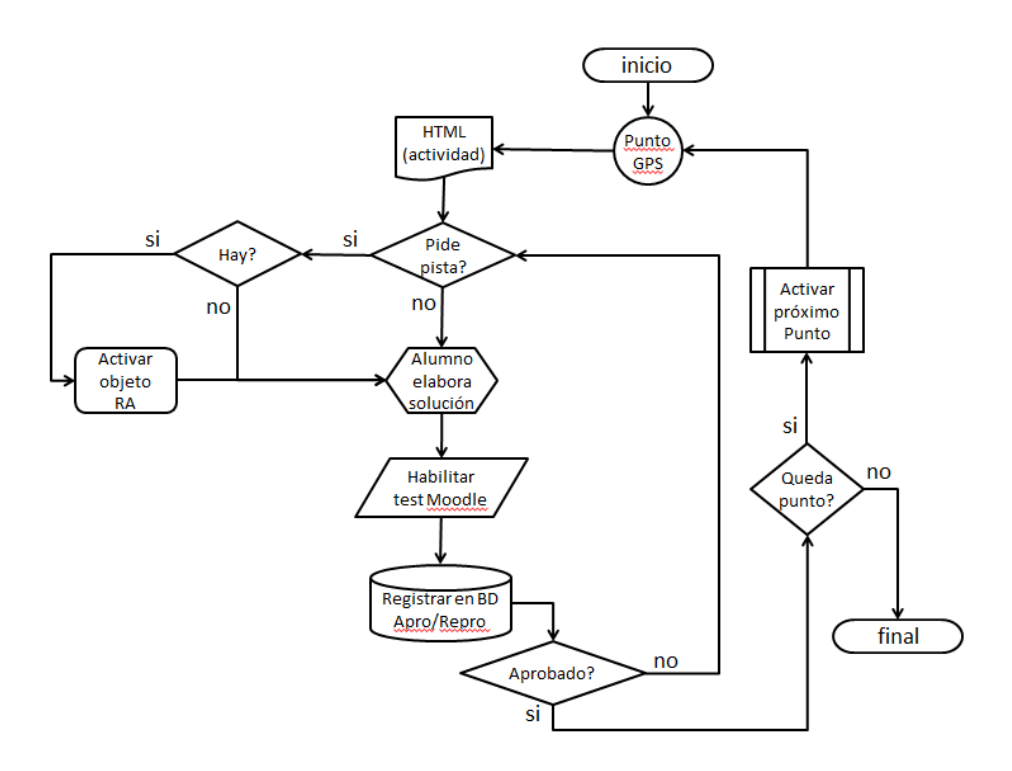

*Ilustración 2: itinerario de trabajo del alumno*

Inicialmente el estudiante debe registrase en el aula virtual creada en Moodle. Cumplido lo anterior, el alumno marca en Google Maps ®, los lugares por donde transita en su rutina diaria, ya que serán en esos puntos GPS, donde se activarán las tareas que conforman su "camino" de aprendizaje. En la medida que vaya superando dichas instancias, irá sumando puntos y acumulando galardones, dentro de la actividad donde compite con los otros participantes.

El modo de operar de la aplicación es mediante la identificación de la localización del estudiante, dentro de un polígono definido en el entorno a un punto geo-referenciado, en ese momento se le envía un sms al dispositivo móvil del alumno, con un link dónde puede visualizar el objeto de aprendizaje vinculado a la temática a resolver. Este material se le presenta a través del navegador de Internet del dispositivo móvil.

A continuación el estudiante debe elaborar la solución al planteo efectuado, para lo cual disponer de material en el aula virtual. Una vez que tiene la respuesta, mediante la aplicación da aviso que tiene una respuesta; entonces se activa en el dispositivo móvil un formulario Moodle que contiene un test de evaluación, para verificar su respuesta y validar si ha incorporado correctamente los saberes pertinentes.

En caso de no superar la instancia anterior, se le envía un sms indicándo que tiene disponible "una pista" para orientarlo en la resolución del planteo. Esto se presenta en un formato de sms, donde se le indica un objeto que debe buscar, esto puede ser algo físico, un dibujo, una imagen o un texto. Al encontrarlo y enfocarlo con la cámara de su dispositivo móvil, se le muestra la imagen "enriquecida" de modo tal que le pueda servir de pista para solucionar el planteo. Por ejemplo, si enfoca una ecuación en la página de un libro, se le puede mostrar la representación gráfica de la misma; en otro caso al enfocar un objeto estático, se le puede mostrar el mismo pero animado.

Cuando superar una etapa, se le habilita el próximo punto GPS, de modo tal que cuando pase por el mismo, se le active el siguiente planteo, hasta que finalmente llegue al final del camino.

La metáfora de juego se propone a través de funciones que ofrece la plataforma Moodle, donde se en este caso se simula un ambiente lúdico basado en la idea de búsqueda del tesoro, en el cual debe ir acumulando galardones. También se busca incorporar algunas funciones como las que ofrecen los juegos en red:

- Vincular el perfil del estudiante a una imagen de avatar de presentación.
- Visualizar una barra de progreso, como para que el participante visualice su evolución en las actividades.
- Mostrar el nivel alcanzado dentro de una jerarquía, en la que cada nivel requiere obtener una cierta cantidad de puntos.
- Proveer una realimentación inmediata del resultado de los tests a medida que el alumno avanza.
- Obtener "insignias" en relación a sus logros y usarlas como forma de recompensa.
- Consultar una tabla de clasificación, para mostrar el "ranking".
- Establecer condiciones para la habilitación de actividades según resultados previos alcanzados.

#### **Construcción de las competencias**

Se describe a continuación un ejemplo de material del trabajo, donde el problema inicial es el siguiente:

*Una empresa que se dedica a construir bordillos de hormigón quiere colocar el precio a su producto dependiendo del volumen de material que utiliza para la construcción del mismo.*  Para ello se evalúa el volumen que tiene cada bordillo dependiendo de la longitud y de la *forma geométrica de la cara frontal. Todos los bordillos tienen altura de 20 cm. Las formas de los bordillos son las siguientes:*

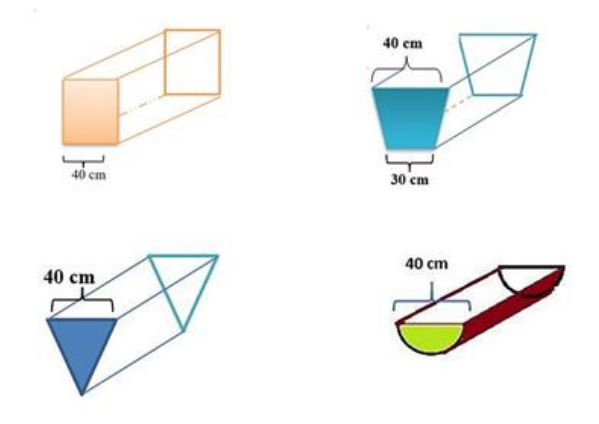

### Ejemplo de planteos a resolver:

*a) ¿Cómo expresarías el volumen del bordillo de cara frontal rectangular, en función de la longitud del mismo?*

Una vez que el estudiante avisa que tiene una respuesta, se habilita un formulario Moodle con las opciones:

- 1.  $V = (800 \, \text{L}) \, \text{cm}$ 3
- 2.  $V = (400 \, \text{L}) \, \text{cm}$ 3
- 3.  $V = (160 \cdot L) \text{ cm}$ 3
- 4.  $V = (160 \cdot 800)$  cm3
- 5. Ninguno es correcto

Si responde correctamente se habilita el próximo punto GPS. En caso contrario, se le envía un sms donde se le informa dónde debe buscar una pista, que en este caso está en una página de la guía de estudio del curso, donde hay una imagen de un bordillo de sección triangular, que al enfocarla con la cámara, la imagen que se le muestra en la pantalla, es del mismo bordillo pero animado, donde se modifica la longitud y se muestran como cambian los valores de volumen y longitud. Luego de reflexionar sobre la pista que se le muestra, el estudiante puede re-intentar el test en Moodle.

Otros planteos que debe resolver en forma similar son:

*b) Si todos tienen el mismo volumen, 96000 cm3, ¿qué longitud tiene cada bordillo?*

*c) Si todos los bordillos tienen 2 m de longitud, ¿cuál sería el de mayor costo?*

*d) En un mismo sistema de ejes cartesianos, realizar un bosquejo de la gráfica que relaciona la longitud con el volumen de cada bordillo.*

*e) Observando las gráficas, escribir una conjetura que relacione las gráficas anteriores con el costo de los bordillos.*

Con estos planteos se espera que el alumno desarrolle determinas competencias, para las cuales se desagregan en el siguiente esquema (Tabla I), la capacidad desarrollada, el indicador con que se evalúa y el aporte que cada planteo realiza.

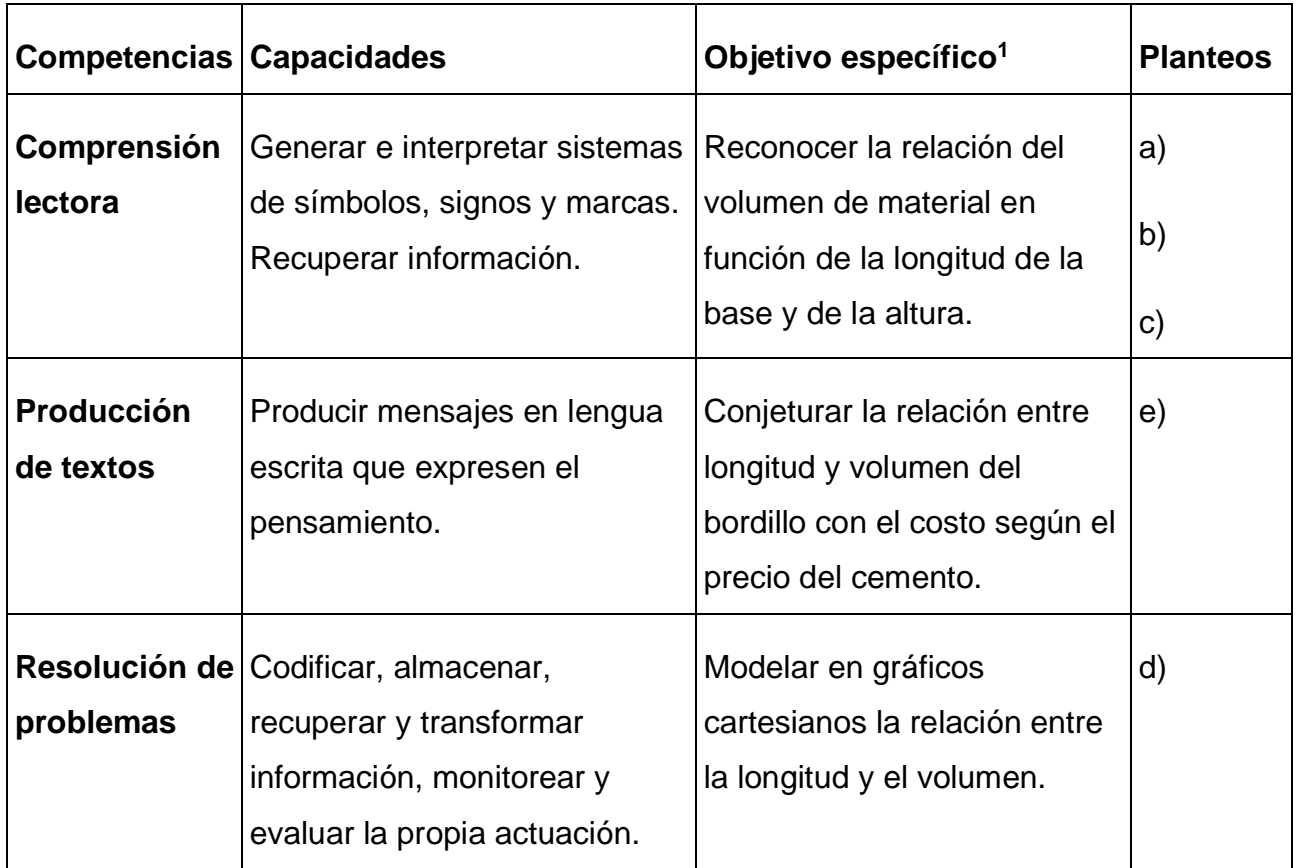

Tabla I. capacidades para el problema de los bordillos

## **Conclusiones**

El proyecto ofrece a los estudiantes del sistema de ingreso no-presencial, que por lo general residen lejos de la universidad y que les resulta difícil coordinar sus tiempos disponibles con los de otros compañeros, la posibilidad de contar con un entorno de aprendizaje que se traslada con ellos durante sus actividades diarias, posibilitándoles controlar el avance del aprendizaje en base a su disponibilidad de tiempo, sin importar el lugar donde se encuentren.

También se procura incorporar algunos aspectos lúdicos al ambiente a fin de amenizar el uso, planteando una forma de competencia para alcanzar logros de aprendizaje, que no se limiten a únicamente obtener una calificación.

<sup>1</sup> Capacidad mediada por un contenido

Se optó por incorporar tecnologías como geo-referenciación, para activar en forma automática las actividades, y realidad aumentada para habilitar ayudas; a fin de minimizar la necesidad de realizar "inputs" con el dispositivo, dadas las limitaciones de espacio de pantalla para disponer controles como botones y menús, además de mostrar información.

Finalmente, otra de la metas es introducir la tecnología en el proceso de aprendizaje, para agregar una utilidad más a un dispositivo que se ha convertido en un objeto de uso permanente para muchas personas, que lo tienen incorporado como un accesorio más en sus rutinas cotidianas.

# **Bibliografía**

- Ajay, M. (2015). *ACM Tech Pack on Cloud Computing: IBM Research Division, Thomas J. Watson Research Center Chair, ACM Tech Pack Committee on Cloud Computing.* Retrieved mayo 10, 2018, from https://techpack.acm.org/cloud/ cloudcomputing.pdf
- Durán, B. Á. (2014). Ontological model-driven architecture for ubiquitous learning applications. *In Proceedings of the 7th Euro American Conference on Telematics and Information Systems* (p. 14). ACM.
- Garrido, P., Panella, E., Segura, S., & Schilardi, A. (2018). *Desarrollo de Capacidades en el Ingreso a Ingenierías.* Mendoza: Educación en Ciencias Empíricas en Facultad de Ingeniería.
- Google Maps, A. (2017). *Sitio oficial Google*. Retrieved from https://developers.google.com/maps/documentation/android-api/current-placetutorial
- Mohindra, A. (2015). *ACM Tech Pack on Cloud Computing.* Retrieved noviembre 14, 2018, from https://techpack.acm.org/cloud/cloudcomputing.pdf
- Oracle. (2016). *Five Ways to Simplify Cloud Integration - Oracle Integration Cloud Service.* Retrieved diciembre 15, 2018
- Unity. (2017). *Sitio ofical Unity*. Retrieved from https://unity3d.com/es
- UTN, R. (2018). *Documento del curso: Introducción a la Enseñanza Centrada en el Alumno.*
- Van Krevelen, D. W., & Poelman, R. (2010). A survey of augmented reality technologies, applications and limitations. vol. 9, no 2, p. 1.
- Vuforia. (2017). *Sitio oficial*. Retrieved from https://library.vuforia.com/